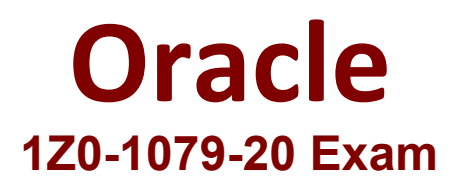

**Oracle SCM Transportation and Global Trade Management Cloud 2020 Implementation Essentials**

> **Questions & Answers Demo**

# **Version: 4.0**

# **Question: 1**

Which two options must be defined for shipment planning? (Choose two.)

- A. Equipment Group Profile
- B. Equipment Group
- C. Equipment Type
- D. Equipment Class
- E. Equipment

**Answer: CE**

#### **Question: 2**

Which three options are supported in Oracle Global Trade Management (GTM) when creating a Declaration? (Choose three.)

- A. One Trade Transaction to many Declarations
- B. One Order Release to one Declaration
- C. One Trade Transaction to one Declaration
- D. Many Trade Transactions to one Declaration
- E. One Order Release to many Declarations

**Answer: ACD**

#### **Question: 3**

Which rate component defines how transportation time will be calculated for the Rate?

A. Rate Service

- B. Rate Distance
- C. Rate Record
- D. Rate Lane
- E. Rate Offering

**Answer: B**

### **Question: 4**

After executing the Approve Multiple Invoices function, Oracle Transportation Management displays an Approve Invoice results page.

Which four invoice values are displayed on this results page? (Choose four.)

- A. Shipment ID
- B. Voucher ID
- C. Approval Status
- D. Service Provider ID
- E. Invoice ID
- F. Amount to Pay

**Answer: ABEF**

#### **Question: 5**

You have created the following Workflow Agent in your OTM test environment and you want to move it to your OTM production environment:

Agent Name: SHIPMENT NOTIFY

Event: LATE\_SHIPMENT (New Custom Event)

Saved Condition: SHIPMENT IS INBOUND (New saved condition)

Actions:

IF SHIPMENT STATUS IS NOT CANCELLED (IF uses a new Saved Condition)

SET INTERNAL STATUS: ENROUTE\_DELAYED ENDIF

Which Screen Set ID's do you have to use in your Migration Project?

A. AGENT, EVENT, SAVED\_CONDITION, SAVED QUERY

B. AGENT, CUSTOM\_EVENT, SAVED\_CONDITION, SAVED QUERY

C. AGENT, AGENT\_EVENT, SAVED\_CONDITION\_QUERY

D. AGENT, CUSTOM\_EVENT, SAVED\_CONDITION

E. AGENT, AGENT\_EVENT, SAVED\_CONDITION, SAVED QUERY

**Answer: D**

## **Question: 6**

You are writing an agent to be triggered when an Order Release Update is received via integration. You would like the agent to check if the Order Release is on a shipment and if it is, you want OTM to only update the Order Release. Which option will achieve this?

A. You can use an agent saved condition to identify OR ON SHIPMENT WITH RESOURCES TENDERED/ SECURED and use the ORDER RELEASE - MOD - NO PROCESSING agent action.

B. You can use an agent saved condition to identify OR ON SHIPMENT and use the ORDER RELEASE - MOD - NO PROCESSING agent action.

C. You can use an agent saved condition OR ON SHIPMENT and use the ORDER RELEASE - MOD - NO PROCESSING action.

D. You can use an agent saved condition to identify OR ON SHIPMENT and use the ORDER RELEASE - MOD - FUTURE PROCESSING agent action.

E. You can use an agent saved condition to identify OR ON SHIPMENT and use the ORDER RELEASE - MOD - FULL IMPACT action.

**Answer: A**